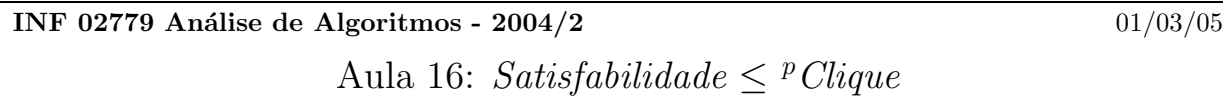

Instrutor: Berilhes Borges Garcia Escriba: Ramon Schwartz

## Teorema 1. Satisfabilidade  $\leq P\text{Clique}$

Dado uma fórmula booleana  $\phi$  em CNF, mostre como construir um grafo G e um inteiro k tal que G tem um clique de tamanho k se e somente se  $\phi$  é satisfatível. Considere k como sendo o número de cláusulas em  $\phi$ . Os vértices de G são todas as ocorrências de literais em  $\phi$ . Existe uma aresta em G entre duas de tais ocorrˆencias se eles est˜ao em cl´ausulas diferentes e os dois literais n˜ao s˜ao complementares.

Example:

$$
\phi = \overbrace{(x_1 \lor x_2)}^{C_1} \land \overbrace{(\neg x_1 \lor \neg x_2)}^{C_2} \land \overbrace{(x_1 \lor \neg x_2)}^{C_3}.
$$
\n(1)

Produziria o seguinte grafo:

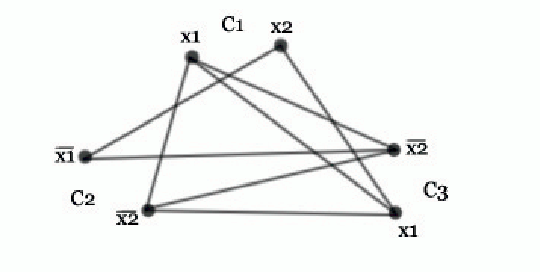

 $\boxtimes$ 

O grafo G tem um clique de tamanho k se e somente se  $\phi$  é satisfatível. Essencialmente uma aresta entre duas ocorrências de literais representa a habilidade de atribuir a ambos os literais o valor true sem encorrer em um conflito local (contradição) em k-clique assim representa a habilidade de atribuir *true* a pelo menos um literal de cada cláusula sem um conflito global. Neste exemplo,  $k = 3$  e existe dois 3-cliques (triângulos) correspondendo a duas formas de satisfazer a fórmula.

Vamos provar formalmente que G tem um k-clique se somente se  $\phi$  é satisfatível. Primeiro assuma que  $\phi$  é satisfatível  $\tau : \{x_1, \ldots, x_n\} \to \{true, false\}$  é uma atribuição verdade satisfazendo  $\phi$ . Pelo menos um literal em cada cláusula deve ser atribuido o valor true sob  $\tau$ . Escolha um de tais literais de cada cláusula. Os vértices de G correspondentes a estes literais true estão todos conectados um ao outro porque nenhum par ´e complementar, assim eles formam um k-clique. Reciprocamente, suponha que G tem um k-clique. Uma vez que G é k-partido e os elementos na partição correspondem a cláusulas, o k-clique deve ter exatamente um vértice de cada cláusula. Atribua *true* correspondendo aos vértices no clique. Isto pode ser feito sem conflito, uma vez que nenhum par de literais complementares aparecem no clique. Atribua valores booleanos arbitrários as demais variáveis.